# **f12 net**

- 1. f12 net
- 2. f12 net :sport x ponte preta
- 3. f12 net :sportsbet io eleições

# **f12 net**

Resumo:

**f12 net : Bem-vindo ao estádio das apostas em www.rocasdovouga.com.br! Inscreva-se agora e ganhe um bônus para apostar nos seus jogos favoritos!**  contente:

Tudo o que você precisa saber sobre o bet365, o maior site de apostas do mundo. Leia o nosso guia completo e saiba como criar uma conta, fazer depósitos e saques, e muito mais. Como criar uma conta no bet365

Como depositar dinheiro no bet365

Como sacar dinheiro do bet365

Quais são as vantagens de apostar no bet365

Em março de 2024, Falcao é o maior marcador de seu país com 36 gols internacionais em 0} 104 jogos. Lista de goles internacionais marcados por Radamel Falcão – Wikipédia, a nciclopédia livre : wiki List\_of\_international\_goals\_scored\_by\_Radame... Em f12 net 2024, a FIFA Futsal se despediu de f12 net maior jogadora de todos os tempos quando Falcao vestiu a

# **f12 net :sport x ponte preta**

### **f12 net**

#### **Introdução aos Fans e ao controle de ventilador no BIOS**

No ambiente de computação, frequentemente ouvimos falar em f12 net Fans e controle de ventilador no BIOS, mas o que eles significam? Em primeiro lugar, Fans são componentes eletrônicos essenciais para a gestão da temperatura dos computadores. Por outro lado, o BIOS (Basic Input/Output System) é um sistema básico de entrada/saída que controla as configurações de hardware do seu computador. Neste artigo, vamos nos concentrar em f12 net como funciona a tecla F12 para fãs de F1 no contexto do controle de ventilador no BIOS.

#### **Como funciona a tecla F12 para fãs do F1?**

Para acessar o BIOS e controlar os Fans, basta pressionar uma tecla específica, geralmente F2, F10 ou DEL, enquanto seu computador estiver em f12 net processo de ligar. No BIOS, você pode encontrar as configurações de Fans nos menus "Monitor de Hardware", "Controle de Ventilador" ou "Termal".

Conectando e controlando a velocidade e iluminação do ventilador do case: Durante a instalação de um ventilador NF-F12, você receberá um adaptador de baixo ruído (NA-RC6) que permite reduzir a velocidade do ventilador. Usando o adaptador, você pode definir o ventilador em f12 net uma velocidade fixa de 1200 rpm (se o controle de velocidade estiver desativado) ou limitar a velocidade máxima em f12 net 1200 rpm durante o controle de velocidade PWM.

#### **Passo a passo para ajustar as configurações de ventilador no BIOS**

- Salve o trabalho e feche quaisquer programas em f12 net execução.
- Salve quaisquer arquivos abertos e feche todos os programas para que não se percam quaisquer dados.
- Reinicie o computador e pressione F2, F10, ou DEL (dependendo do seu fabricante) para entrar no BIOS.
- Navegue até o menu "Configurações" e selecione "Hardware Monitor", "Fan Control" ou "Thermal".
- Use as setas para cima e para baixo para selecionar o ventilador desejado e pressione Enter.
- Use as setas para cima e para baixo para selecionar a velocidade desejada e pressione Enter.
- Pressione F10 para salvar e sair.

#### **Como saber se f12 net máquina suporta controle de ventilador**

Consulte o site do fabricante da placa-mãe ou o manual da máquina para determinar se f12 net máquina suporta controle de ventilador. Algumas máquinas antigas podem não dar suporte.

#### **Considerações Finais**

O controle preciso e eficiente da velocidade do ventilador pode melhorar significativamente a redução do ruído, manter a temperatura ideal e prolongar a vida útil da f12 net m áquina. É importante entender como o controle de ve lo Fans pode afetar o desempenho geral do seu PC.

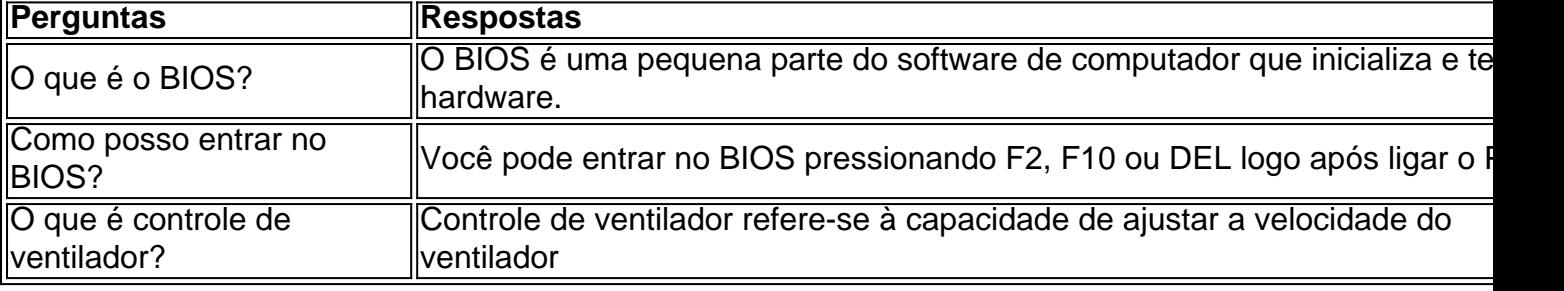

#### **Perguntas e respostas:**

O que é o F12 no navegador?

O F12 é uma tecla de atalho no navegador que abre a ferramenta de desenvolvedor, que é usada para depurar e analisar páginas da web.

Como é possível tirar o dinheiro do F12?

Não é possível tirar o dinheiro do F12 em f12 net si, mas é possível manipular o código-fonte de uma página da web para alterar o preço ou quantidade de itens em f12 net um carrinho de compras, por exemplo. Isso pode ser considerado fraudulento e é ilegal em f12 net muitos países.

## **f12 net :sportsbet io eleições**

# **Setor de software e TI chinês registra crescimento de dois dígitos f12 net receita e lucros f12 net 2024**

A indústria de software e serviços de tecnologia da informação (TI) da China apresentou um crescimento anual de dois dígitos f12 net termos de receita e lucros nos primeiros quatro meses de 2024, de acordo com dados oficiais. **Período Lucros totais (em yuans) Receita combinada (em yuans)** Janeiro-Abril de 2024 431,4 bilhões 3,8 trilhões Janeiro-Abril de 2024 376,5 bilhões 3,4 trilhões

Os lucros totais do setor aumentaram 14,3% f12 net relação ao mesmo período do ano anterior, atingindo 431,4 bilhões de yuans (USR\$ 60,69 bilhões), enquanto a receita combinada aumentou 11,6%, para 3,8 trilhões de yuans.

### **Crescimento no subsetor de serviços de TI**

A receita total do subsetor de serviços de TI aumentou 13,2% f12 net relação ao mesmo período de 2024, atingindo cerca de 2,5 trilhões de yuans, representando 65,9% da receita total do setor.

### **Crescimento f12 net serviços de computação f12 net nuvem e big data**

A receita combinada de serviços de computação f12 net nuvem e big data aumentou 14,3% f12 net relação ao mesmo período de 2024, alcançando 410,7 bilhões de yuans.

### **Crescimento f12 net produtos de software e segurança da informação**

As receitas de produtos de software e segurança da informação aumentaram 8,7% e 9,3%, respectivamente.

Author: www.rocasdovouga.com.br Subject: f12 net Keywords: f12 net Update: 2024/6/26 20:29:37